# **MOOVIC** Horaires et plan de la ligne 9 de bus

**9** Cleunay **Cleunay Cleunay Cleunay Cleunay Cleunay Cleunay Cleunay Cleunay** 

La ligne 9 de bus (Cleunay) a 2 itinéraires. Pour les jours de la semaine, les heures de service sont:

(1) Cleunay: 00:08 - 23:38(2) Saint-Laurent: 00:13 - 23:48

Utilisez l'application Moovit pour trouver la station de la ligne 9 de bus la plus proche et savoir quand la prochaine ligne 9 de bus arrive.

#### **Direction: Cleunay**

29 arrêts [VOIR LES HORAIRES DE LA LIGNE](https://moovitapp.com/rennes-1122/lines/9/484265/2393323/fr?ref=2&poiType=line&customerId=4908&af_sub8=%2Findex%2Ffr%2Fline-pdf-Rennes-1122-10288-484265&utm_source=line_pdf&utm_medium=organic&utm_term=Cleunay)

Saint-Laurent

Hôtel De Région

Longs Prés

Gast

Europe

Trégain

Saint-Exupéry

Metz Volney

Guéhenno

Fac De Droit

Sévigné

Sainte-Anne

Champ Jacquet

République (Quai D)

La Criée

Plélo Colombier

Cité Judiciaire

Redon

Saint-Conwoïon

Malakoff

Voltaire

**Horaires de la ligne 9 de bus** Horaires de l'Itinéraire Cleunay:

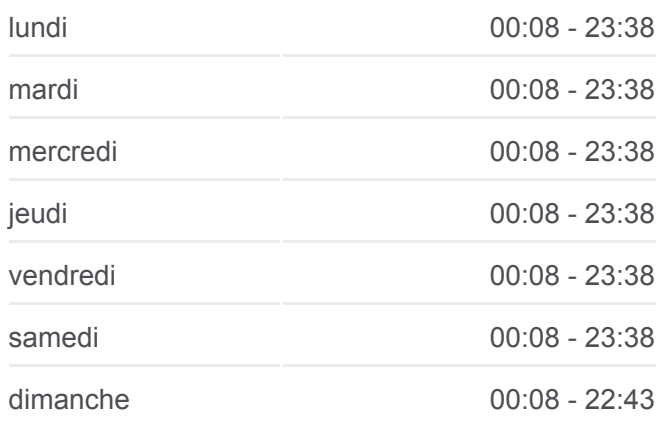

**Informations de la ligne 9 de bus Direction:** Cleunay **Arrêts:** 29 **Durée du Trajet:** 39 min **Récapitulatif de la ligne:**

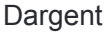

Champion De Cicé

De Lesseps

Guérinais

Récipon

Montand

Clinique La Sagesse

**Cleunay** 

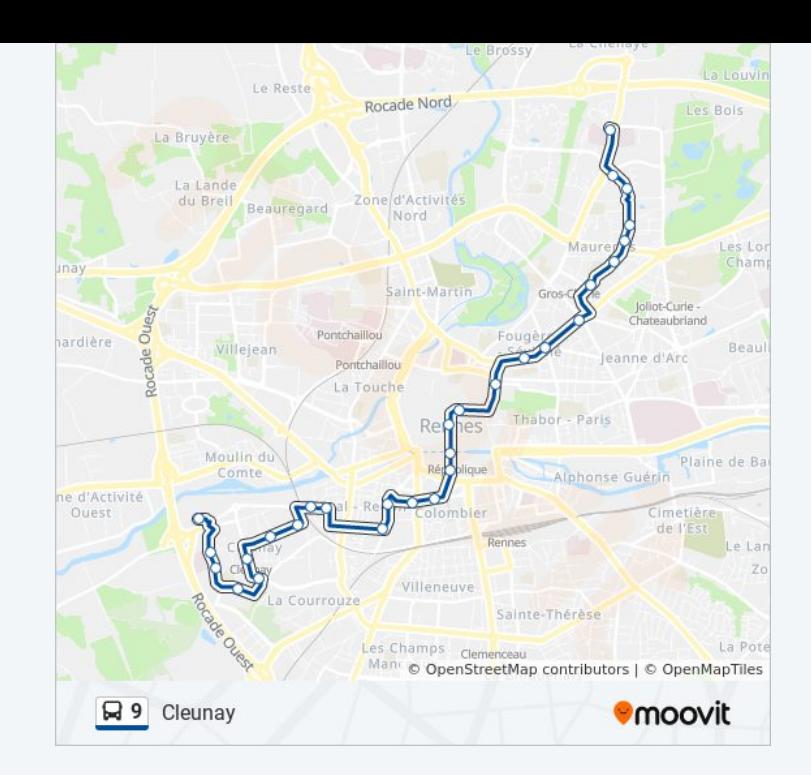

#### **Direction: Saint-Laurent**

## 30 arrêts [VOIR LES HORAIRES DE LA LIGNE](https://moovitapp.com/rennes-1122/lines/9/484265/2393324/fr?ref=2&poiType=line&customerId=4908&af_sub8=%2Findex%2Ffr%2Fline-pdf-Rennes-1122-10288-484265&utm_source=line_pdf&utm_medium=organic&utm_term=Cleunay)

**Cleunay** 

Clinique La Sagesse

Montand

Récipon

Guérinais

De Lesseps

Champion De Cicé

Dargent

Voltaire

Malakoff

Saint-Conwoïon

Redon

Cité Judiciaire

Plélo Colombier

La Criée

République (Quai C)

Champ Jacquet

Sainte-Anne

### **Horaires de la ligne 9 de bus** Horaires de l'Itinéraire Saint-Laurent:

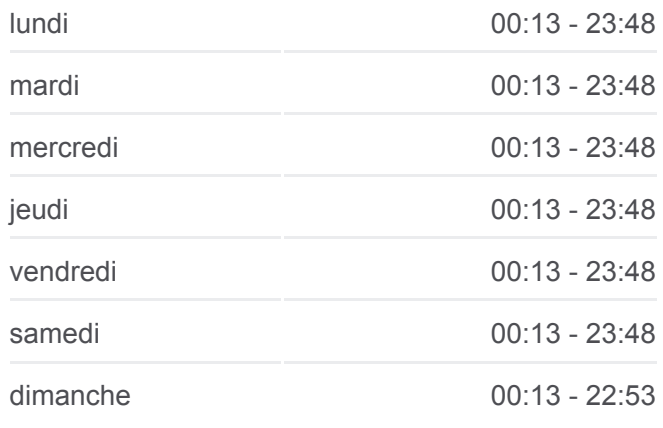

**Informations de la ligne 9 de bus Direction:** Saint-Laurent **Arrêts:** 30 **Durée du Trajet:** 40 min **Récapitulatif de la ligne:**

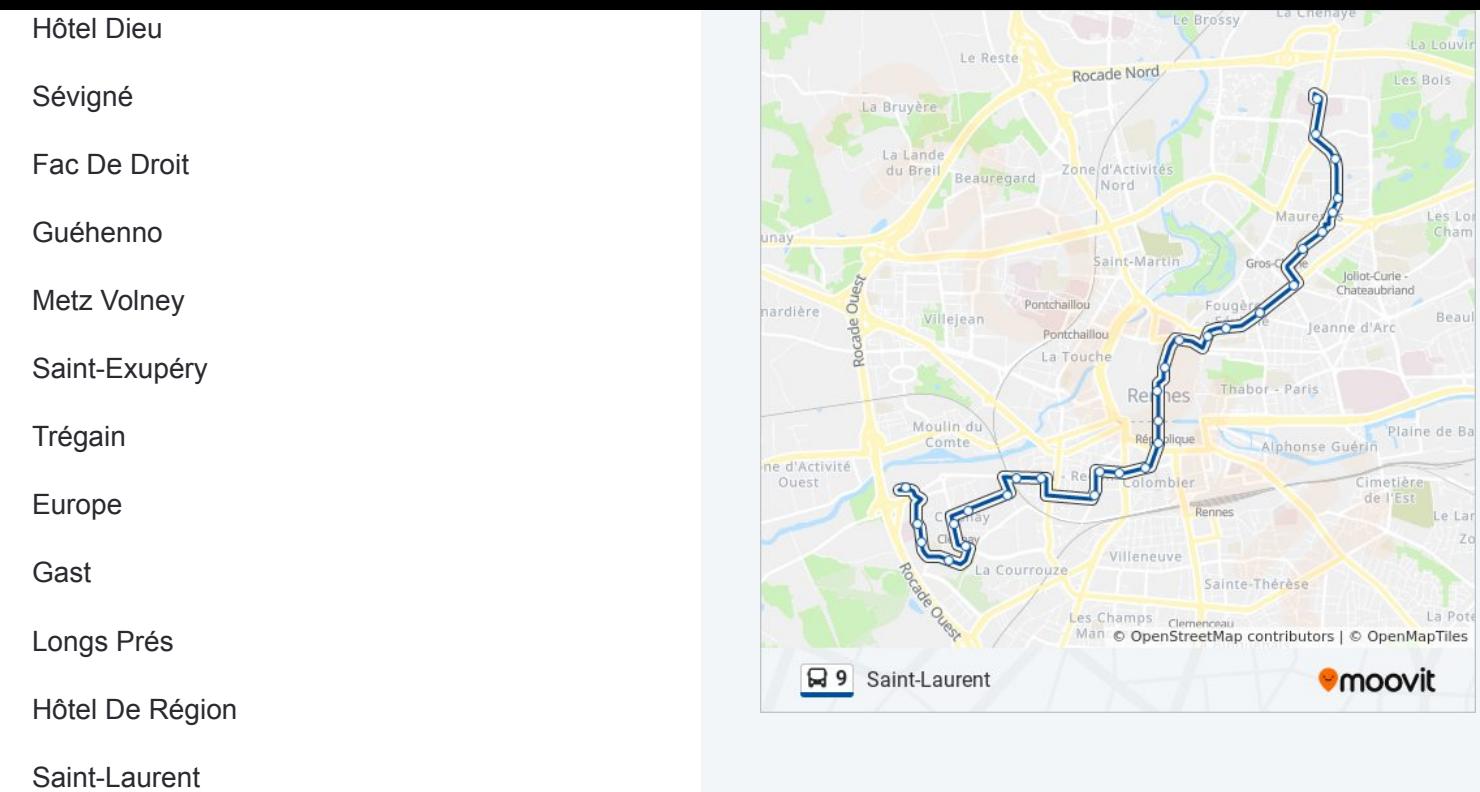

Les horaires et trajets sur une carte de la ligne 9 de bus sont disponibles dans un fichier PDF hors-ligne sur moovitapp.com. Utilisez le [Appli Moovit](https://moovitapp.com/rennes-1122/lines/9/484265/2393323/fr?ref=2&poiType=line&customerId=4908&af_sub8=%2Findex%2Ffr%2Fline-pdf-Rennes-1122-10288-484265&utm_source=line_pdf&utm_medium=organic&utm_term=Cleunay) pour voir les horaires de bus, train ou métro en temps réel, ainsi que les instructions étape par étape pour tous les transports publics à Rennes.

 $\triangle$  propos de Moovit  $\cdot$  [Solutions MaaS](https://moovit.com/fr/maas-solutions-fr/?utm_source=line_pdf&utm_medium=organic&utm_term=Cleunay)  $\cdot$  [Pays disponibles](https://moovitapp.com/index/fr/transport_en_commun-countries?utm_source=line_pdf&utm_medium=organic&utm_term=Cleunay)  $\cdot$ [Communauté Moovit](https://editor.moovitapp.com/web/community?campaign=line_pdf&utm_source=line_pdf&utm_medium=organic&utm_term=Cleunay&lang=fr)

© 2024 Moovit - Tous droits réservés

**Consultez les horaires d'arrivée en direct**

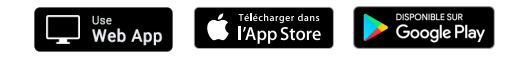